# ำเทที่ 3

## ระเบียบวิธีการศึกษา

้ความพึงพอใจของลูกค้าที่มีต่อบริการอุปกรณ์อิเล็กทรอนิกส์ของธนาคารกรุงไทย ้จำกัด (มหาชน) สาขาท่าแพ อำเภอเมืองเชียงใหม่ ผู้ศึกษาได้กำหนดระเบียบวิธีการศึกษาไว้ ได้แก่ ขอบเขตการศึกษา วิธีการศึกษาเครื่องมือที่ใช้ในการศึกษา การวิเคราะห์ข้อมูลระยะเวลาในการ ้คำเนินการ และสถานที่ใช้ในการคำเนินงานศึกษาและรวบรวมข้อมูล

#### ขอบเขตการศึกษา

### ขอบเขตเนื้อหา

ขอบเขตเนื้อหาในการศึกษาครั้งนี้ คือ ความพึงพอใจของลูกค้าที่มีต่อบริการ ์ อุปกรณ์อิเล็กทรอนิกส์ของธนาคารกรุงไทย จำกัด (มหาชน) สาขาท่าแพ อำเภอเมืองเชียงใหม่ ซึ่ง ้เป็นไปตามความคาดหวัง หรือเป็นไปตามความต้องการของลูกค้าต่อส่วนประสมการตลาด ประกอบด้วย ผลิตภัณฑ์ ราคา ช่องทางการให้บริการ การส่งเสริมการตลาด ด้านบคคล ลักษณะ ทางกายภาพ และด้านกระบวนการ

ขอบเขตประชากร

ประชากรในการศึกษาครั้งนี้ คือ ผู้มีบัญชีเงินฝากกับธนาคารกรุงไทย จำกัด (มหาชน) สาขาท่าแพ อำเภอเมืองเชียงใหม่ และผู้ใช้บริการอุปกรณ์อิเล็กทรอนิกส์ของ ธนาคารกรุงไทย จำกัด (มหาชน) สาขาอื่นหรือธนาคารพาณิชย์อื่น

## ขนาดตัวอย่างและวิธีการคัดเลือกตัวอย่าง

ตัวอย่างที่ใช้ในการศึกษาครั้งนี้ คือ ลูกค้าของ บริษัท ธนาคารกรุงไทย จำกัด (มหาชน) สาขาท่าแพ อำเภอเมืองเชียงใหม่ หมายถึง ผู้มีบัญชีเงินฝากกับธนาคารกรุงไทย จำกัด ้ (มหาชน) สาขาท่าแพ อำเภอเมืองเชียงใหม่ และผู้ใช้บริการอุปกรณ์อิเล็กทรอนิกส์ของ ึธนาคารกรุงไทย จำกัด (มหาชน) สาขาอื่นหรือธนาคารพาณิชย์อื่น ซึ่งไม่สามารถทราบจำนวน ิลูกค้าหรือจำนวนประชากรที่จะนำมาคิดคำนวณที่แท้จริงได้ จึงใช้วิธีของ W.G. Cochron เป็นการ สุ่มกลุ่มตัวอย่างกรณีไม่ทราบขนาดประชากร โดยมีวิธีการคำนวณตามสูตรดังนี้

$$
n=\frac{p(1-P)z^2}{d^2}
$$

*n* คือ จำนวนกลุ่มตัวอย่างที่ต้องการ p คือ สัดส่วนของประชากรที่ผู้วิจัยต้องการสุ่ม (โดยทั่วไปนิยมใช้สัดส่วน 30% หรือ 0.30) z คือ ระดับความมั่นใจที่กำหนด หรือระดับนัยสำคัญทางสถิติ -  $\sim$  ระดับความเชื่อมั่น 90% หรือ ที่ระดับนัยสำคัญ 0.10 ,  $\,$  z = 1.654  $\,$  $\sim$  ที่ระดับความเชื่อมั่น 95% หรือ ที่ระดับนัยสำคัญ 0.05 , z = 1.96 - ที่ระดับความเชื่อมั่น 99% หรือ ที่ระดับนัยสำคัญ 0.01 , z = 2.575  $d$  คือ ระดับความมั่นใจที่กำหนด หรือระดับนัยสำคัญทางสถิติ - ที่ระดับความเชื่อมั่น 90% สัดส่วนความคลาดเคลื่อนเท่ากับ 0.10 - ที่ระดับความเชื่อมั่น 95% สัดส่วนความคลาดเคลื่อนเท่ากับ 0.05 - – ที่ระดับความเชื่อมั่น 99% สัดส่วนความคลาดเคลื่อนเท่ากับ 0.01

$$
n = \frac{0.30(1 - 0.30)1.96^2}{0.05^2}
$$

# วิธีการศึกษา

#### การเก็บรวบรวมข้อมูล

การศึกษาใช้วิธีการเก็บรวบรวมข้อมูล 2 ประเภท ดังนี้

1. ข้อมูลปฐมภูมิ (Primary Data) โดยใช้แบบสอบถาม (Questionnaire) ผู้ใช้บริการอุปกรณ์อิเล็กทรอนิกส์ของ บริษัท ธนาคารกรุงไทย จำกัด (มหาชน) สาขาท่าแพ อำเภอ เมืองเชียงใหม่ เป็นข้อมูลที่ผู้ศึกษาทำการเก็บรวบรวมข้อมูลโดยมีการสร้างแบบสอบถาม จำนวน 323 ชุด

2. ข้อมูลทุติยภูมิ (Secondary Data) โดยการศึกษาแนวกิด ทฤษฎีงานวิจัย และการศึกษาค้นคว้าตลอดจนสถิติต่างๆ ที่เกี่ยวข้องจาก หนังสือ เอกสาร บทความ เป็นต้น

# เครื่องมือที่ใช้ในการศึกษา

-เครื่องมือที่ใช้ในการศึกษาในการศึกษาครั้งนี้ เป็นแบบสอบถาม (Questionnaire) ที่ผู้ ศึกษาใค้รวบรวมข้อมูลที่ได้จากแนวคิด ทฤษฎี และเอกสารและงานวิจัยที่เกี่ยวข้อง แล้วนำมา ประยุกต์เป็นลักษณะของคำถามในแบบสอบถาม (Questionnaire) โดยแบ่งออกเป็น 4 ส่วน ดังนี้

ี ส่วนที่ 1 ข้อมูลทั่วไปของผู้ตอบแบบสอบถาม ได้แก่ อายุ อาชีพ การศึกษา รายได้ และเหตุผลในการเลือกใช้อุปกรณ์อิเล็กทรอนิกส์

**ส่วนที่ 2** ข้อมูลลักษณะการใช้บริการอุปกรณ์อิเล็กทรอนิกส์

ี **ส่วนที่ 3** ข้อมูลความพึงพอใจของลูกค้าที่มีต่อบริการอุปกรณ์อิเล็กทรอนิกส์ ของธนาคารกรุงไทย จำกัด (มหาชน) สาขาท่าแพ อำเภอเมืองเชียงใหม่ โดยมีกรอบแนวความคิด ตามทฤษฎีส่วนประสมการตลาด (Service Marketing Mix (7P's))

**ส่วนที่ 4** ข้อมูลปัญหาและข้อเสนอแนะในการใช้บริการอุปกรณ์ ้อิเล็กทรอนิกส์ของ ธนาคารกรุงไทย จำกัด (มหาชน) สาขาท่าแพ อำเภอเมืองเชียงใหม่

การวิเคราะห์ข้อมูล

ข้อมูลที่รวบรวมได้จากแบบสอบถามนำมาวิเคราะห์ทางสถิติ ดังนี้ 1) ข้อมูลที่รวบรวมได้จากแบบสอบถามจะนำมาวิเคราะห์โดยใช้สถิติเชิง พรรณนา (Descriptive Statistics) ซึ่งประกอบด้วยความถี่ (Frequency) ร้อยละ (Percentage) ค่าเฉลี่ย ี และค่าเบี่ยงเบนมาตรฐาน (Standard Deviation) มีการบรรยายลักษณะทั่วไป โดยจะ (Mean) ้นำเสนอในรูปแบบตาราง แสดงค่าความถี่ ร้อยละ ในประเด็นการศึกษาดังนี้

(1) ข้อมูลทั่วไปของผู้ตอบแบบสอบถาม

(2) ข้อมูลปัญหาและข้อเสนอแนะในการใช้บริการบริการอุปกรณ์ อิเล็กทรอนิกส์ของ ธนาคารกรุงไทย จำกัด (มหาชน) สาขาท่าแพ อำเภอเมืองเชียงใหม่ 2) การวิเคราะห์ระดับความพึงพอใจของลูกค้าที่มีต่อบริการอุปกรณ์ ้อิเล็กทรอนิกส์ของ ธนาคารกรุงไทย จำกัด (มหาชน) สาขาท่าแพ อำเภอเมืองเชียงใหม่ โดยให้กลุ่ม ิลูกค้าตัวอย่างดังกล่าวให้น้ำหนักความสำคัญในรูปของวิธีการวัดแบบมาตราส่วนประมาณค่า (Likert Scale) โดยแบ่งมาตรฐานของระดับความพึงพอใจออกเป็น 5 ระดับ ดังนี้

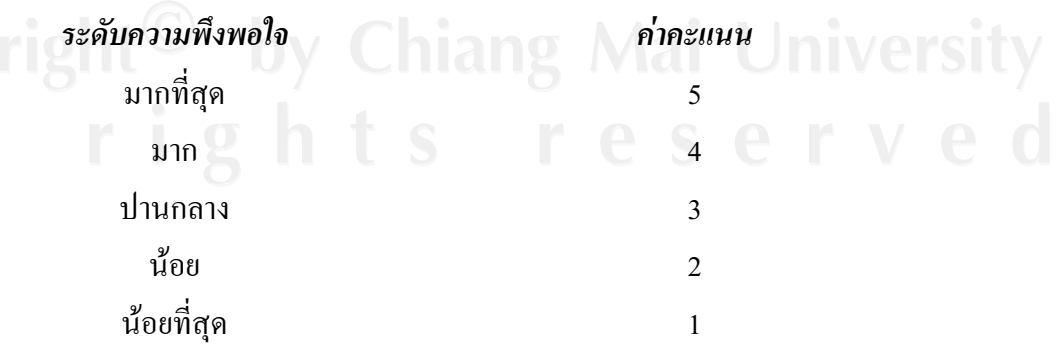

จากนั้นนำคะแนนที่ได้มาวิเคราะห์หาค่าเฉลี่ยแล้วแปลความหมายของระดับคะแนน โดยใช้คะแนนที่ได้ของกลุ่มตัวอย่างเป็นเกณฑ์ โดยมีเกณฑ์การแปลผลดังนี้

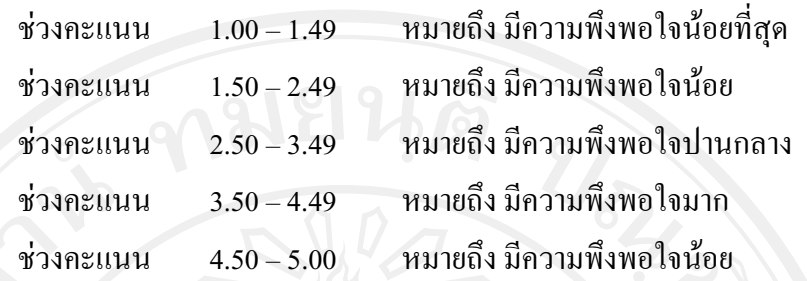

#### ระยะเวลาในการดำเนินการ

ระยะเวลาการศึกษา xx เดือน ตั้งแต่เดือนxx – เดือนxx พ.ศ. 2552 ระยะเวลาการเก็บข้อมูล xx เดือน ตั้งแต่xx – เดือนxx พ.ศ. 2552

## ิสถานที่ใช้ในการดำเนินงานศึกษาและรวบรวมข้อมูล

ึบริษัท ธนาคารกรุงไทย จำกัด (มหาชน) สาขาท่าแพ อำเภอเมืองเชียงใหม่ และคณะ บริหารฐรกิจ มหาวิทยาลัยเชียงใหม่